## **What's New in PRO Landscape Version 14**

#### **Image Editor**

*Over 600 New Images* – PRO Landscape now has over 6000 of the industry's best images. Includes new plants by climate zones, as well as new hardscapes, statues, pergolas, etc.

*New Perspective Tools –* The industry's best photo imaging perspective tools just got better!

- o *Walls* Create curved walls in one step, and easily edit the shape of the walls you create. You can now even wrap the walls around the back!
- o *Pavers* Create walkways and patios with ease. Create the shape, apply perspective, scale and rotate the pattern in one step!
- o *Berm/Contour Tool Create berms and contoured areas with grass, mulch and other objects.*
- o *Curbing –* Create freeform perspective shapes for applications like concrete or stamped curbing.

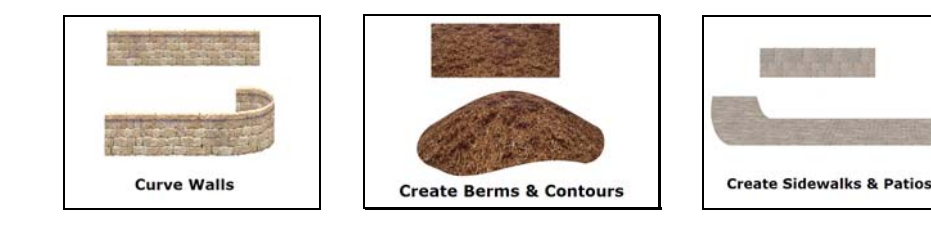

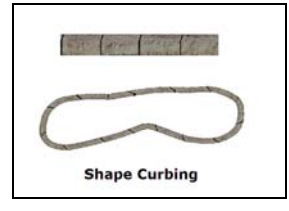

*Replace Freeform Objects* – Replace freeform objects such as walls with other walls to show your customers different options in real time.

*New Effects Mode* – Choose from the new whiteprint mode, or any of the other effects to present your designs with an artistic flair.

*New Layout in Content Explorer* – New layout provides faster access to groundcover and miscellaneous objects.

### **3D Editor**

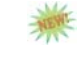

*Direct Object Movement* – Now directly resize, reshape or move objects in the 3D Editor.

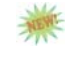

*Walls in 3D* - Show walls in 3D, and have the ability to resize and reshape them.

*Ground Textures* - New ground textures provide more realism for your 3D designs.

**Show/Hide** – You now have the ability to show and hide objects directly in your 3D designs.

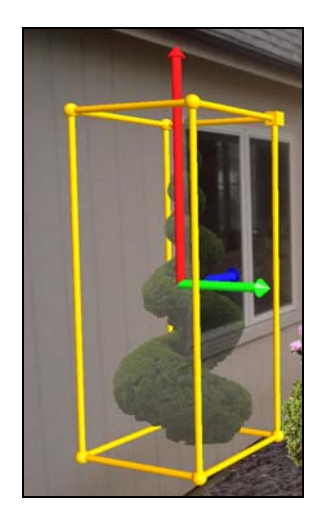

# **What's New in PRO Landscape Version 14**

### **Planner**

*RealDWG™ Support* – We've added RealDWG support to Planner so you can import the latest AutoCAD files. Get to creating your landscape plan faster by getting an AutoCAD file from the architect for the property.

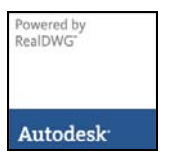

*New Render Modes -* Create awesome looking CAD plans using the new Colored Pencil and Stylized Render modes. There are now 6 Render modes in Planner in addition to the traditional CAD mode.

**Existing Objects** - Mark objects on plans as part of the existing landscape so they do not transfer to Proposals or the Legend.

*New Scale Plot Plan Options* – Get started even faster with new options that make it easier to scale, and then delete the plot plan or survey after you have traced it.

**Property Bar** - New Property Bar puts key options such as line weights, colors, textures and patterns at your fingertips for faster drawing.

*Link an Assembly to an Object* – Attach an assembly directly to an object so that object is calculated and transferred to your quote.

## **Proposal**

*Price Labor by Hourly Rate* – You can now price labor by an hourly rate in addition to a flat rate. Add one or more labor rates, then specify the labor hours and rate for a specific object.

*Revised Price Adjustments* – New price adjustment interface allows more flexibility when assigning prices for groups of objects. In addition you can now set price adjustments for just objects in your Favorites.

*Add Favorites to Proposals* – Now you to add one of your favorites directly to a proposal, making proposal additions much faster.

*Duplicate Object* - Instead of creating a new object from scratch, you can start from an existing object saving you time if there is a similar object in the database.

*New Report Templates* – We've added more report templates for even more choices when creating customer proposals.

*User Interface Improvements* – Many user interface improvements have been made to make Proposal even easier to use.

### **General**

*Database Tooltips* – Tooltips for objects in the library now provide database information such as plant size and price was well as preview a picture of the object.

*Expanded Search Capability* – You can now search the entire database for nonplants, such as pavers, statues, as well as look for plants by attribute such as flower color, season, etc.